# **Baixe agora o aplicativo Sportingbet no seu iPhone - Aposte meus ganhos no Betbonanza**

**Autor: symphonyinn.com Palavras-chave: Baixe agora o aplicativo Sportingbet no seu iPhone**

# **Baixe agora o aplicativo Sportingbet no seu iPhone**

O aplicativo Sportingbet é uma ferramenta indispensável para os entusiastas de esportes que desejam desfrutar da melhor experiência de apostas em Baixe agora o aplicativo Sportingbet no seu iPhone seus iPhones. No entanto, é importante ressaltar que, atualmente, o aplicativo não está disponível na Apple Store e não é compatível com o sistema operacional iOS.

### **Como acessar o Sportingbet no seu iPhone?**

Embora o aplicativo não esteja disponível no App Store, isso não significa que você não possa acessar o Sportingbet no seu iPhone. Para isso, basta acessar normalmente o site pelo seu navegador, que ele se adaptará à tela do seu dispositivo.

### **Passo a passo para acessar o Sportingbet no iPhone**

- 1. Abra o navegador do seu iPhone;
- 2. Digite a URL do site Sportingbet no endereço;
- 3. Aguarde o site se carregar na tela do seu dispositivo;
- 4. Agora, é só se divertir e fazer suas apostas preferidas no melhor site de apostas online!

### **O que o Sportingbet oferece aos seus usuários?**

O Sportingbet é uma casa de apostas online líder no mercado mundial, que oferece aos seus usuários uma ampla variedade de mercados esportivos para apostar, além de promoções especiais e otimizações para elevar sua Baixe agora o aplicativo Sportingbet no seu iPhone experiência de apostas.

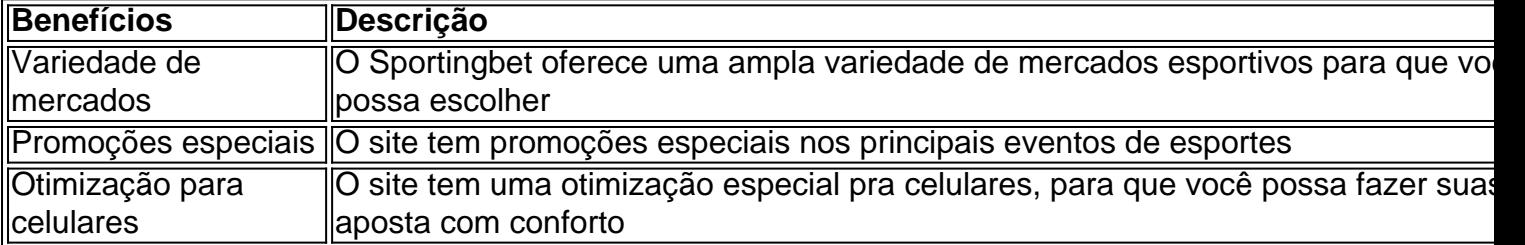

### **Por que escolher o Sportingbet?**

O Sportingbet é uma casa de apostas confiável e segura, que possui uma excelente reputação no mercado de apostas online, além disso oferece a seus usuários:

- Atendimento ao cliente 24 horas:
- Diferentes métodos de pagamento;
- Uma interface intuitiva e fácil de usar;
- Transmissões ao vivo de eventos;

Quotas altas em Baixe agora o aplicativo Sportingbet no seu iPhone relação aos ● concorrentes.

## **O que é a Conmebol Libertadores?**

A Conmebol Libertadores é uma competição anual de futebol a nível de clubes, organizada pela Confederação Sul-Americana de Futebol. Ela é considerada uma das competições mais importantes do futebol mundial.

# **Partilha de casos**

#### **Quem sou eu:**

Olá, meu nome é Eduardo, sou gaúcho, apaixonado por futebol e apostas esportivas. Há alguns anos, descobri o Sportingbet e, desde então, tenho me especializado em Baixe agora o aplicativo Sportingbet no seu iPhone utilizar o aplicativo em Baixe agora o aplicativo Sportingbet no seu iPhone meu iPhone para fazer minhas apostas. Hoje, vou compartilhar minha experiência e conhecimento com vocês.

#### **Contexto do caso:**

Como muitos brasileiros, eu estava procurando uma maneira fácil e conveniente de apostar em Baixe agora o aplicativo Sportingbet no seu iPhone meus times e jogadores favoritos. O Sportingbet me chamou a atenção por ser uma plataforma renomada e confiável, com um aplicativo especialmente projetado para dispositivos iOS.

#### **Descrição específica do caso:**

Infelizmente, o aplicativo Sportingbet não está disponível na App Store brasileira. No entanto, isso não me impediu de baixar e usar o aplicativo. Aqui está como fiz:

- 1. Acessei o site oficial do Sportingbet no meu iPhone.
- 2. Criei uma conta ou fiz login na minha conta existente.
- 3. Cliquei no ícone "Compartilhar" no Safari.
- 4. Selecionei "Adicionar à Tela Inicial".
- 5. O ícone do aplicativo Sportingbet foi adicionado à minha tela inicial.

#### **Etapas de implementação:**

Seguindo essas etapas simples, você também pode baixar e usar o aplicativo Sportingbet em Baixe agora o aplicativo Sportingbet no seu iPhone seu iPhone:

1. Acesse o site oficial do Sportingbet em Baixe agora o aplicativo Sportingbet no seu iPhone seu navegador Safari.

2. Clique no ícone "Compartilhar".

3. Selecione "Adicionar à Tela Inicial".

#### **Conquistas e ganhos do caso:**

Desde que comecei a usar o aplicativo Sportingbet em Baixe agora o aplicativo Sportingbet no seu iPhone meu iPhone, minha experiência com apostas esportivas melhorou significativamente. Aqui estão alguns benefícios que observei:

● Conveniência: o aplicativo foi projetado para ser fácil de usar e navegar, tornando as apostas

rápidas e sem complicações.

- Recursos abrangentes: o aplicativo oferece uma ampla gama de recursos, incluindo apostas ao vivo, streaming de eventos e estatísticas detalhadas, o que me ajuda a tomar decisões mais informadas.
- Notificações personalizadas: o aplicativo me envia notificações personalizadas sobre jogos e eventos que me interessam, mantendo-me atualizado em Baixe agora o aplicativo Sportingbet no seu iPhone tempo real.

#### **Recomendações e cuidados:**

Embora eu recomende fortemente o aplicativo Sportingbet para usuários de iPhone, é importante observar algumas considerações:

- Segurança: certifique-se de baixar o aplicativo apenas do site oficial do Sportingbet para evitar malware ou aplicativos falsos.
- Uso responsável: as apostas esportivas devem ser encaradas como uma forma de entretenimento e não como um meio de ganhar dinheiro. Sempre aposte com responsabilidade e dentro de seus limites financeiros.

#### **Perspectiva psicológica:**

O aplicativo Sportingbet me ajudou a desenvolver uma abordagem mais estratégica para as apostas esportivas. Os recursos abrangentes do aplicativo me permitem analisar dados, identificar padrões e tomar decisões mais fundamentadas. Além disso, as notificações personalizadas me mantêm motivado e engajado, aumentando minha confiança nas minhas apostas.

#### **Análise de tendências de mercado:**

O aplicativo Sportingbet está alinhado com as tendências emergentes do mercado de apostas esportivas. À medida que mais pessoas adotam dispositivos móveis para suas atividades online, a demanda por aplicativos de apostas fáceis de usar e convenientes está aumentando. O Sportingbet reconheceu essa tendência e investiu no desenvolvimento de um aplicativo de última geração que atende às necessidades dos usuários de iPhone.

#### **Lições e experiências:**

Minha jornada com o aplicativo Sportingbet me ensinou a importância da pesquisa e da abordagem estratégica nas apostas esportivas. Ao aproveitar os recursos e ferramentas do aplicativo, pude melhorar minhas chances de sucesso e tornar as apostas uma experiência mais agradável e gratificante.

#### **Conclusão:**

O aplicativo Sportingbet para iPhone é um recurso inestimável para apostadores esportivos brasileiros. Sua interface amigável, recursos abrangentes e notificações personalizadas tornam as apostas fáceis, convenientes e agradáveis. Recomendo fortemente o aplicativo para qualquer pessoa que esteja procurando uma maneira confiável e conveniente de apostar em Baixe agora o aplicativo Sportingbet no seu iPhone esportes em Baixe agora o aplicativo Sportingbet no seu iPhone seu iPhone.

# **Expanda pontos de conhecimento**

#### **1. Onde posso baixar o aplicativo Sportingbet para dispositivos Android?**

Você pode baixar o aplicativo Sportingbet no site oficial do Sportingbet. Requisite o link para baixar o aplicativo no chat ao vivo e clique em Baixe agora o aplicativo Sportingbet no seu iPhone "Baixar agora". Em seguida, acesse as configurações do seu Android, clique em Baixe agora o aplicativo Sportingbet no seu iPhone "Segurança", permita a instalação do aplicativo em Baixe agora o aplicativo Sportingbet no seu iPhone "Fontes Desconhecidas" e, por fim, clique em Baixe agora o aplicativo Sportingbet no seu iPhone "Ok".

#### **2. Existe um aplicativo Sportingbet disponível para dispositivos iOS?**

Infelizmente, no momento, você não pode obter o aplicativo Sportingbet iOS porque não há nenhum disponível.

#### **3. Como posso me registrar no Sportingbet para começar a fazer apostas?**

Para se registrar no Sportingbet, você deve entrar no site e clicar em Baixe agora o aplicativo Sportingbet no seu iPhone "Registre-se Agora", no canto superior direito da página. Em seguida, preencha o formulário de registro, com endereço e outros dados.

#### **4. O que é necessário para fazer apostas esportivas com sucesso?**

É necessária uma mistura de conhecimento, estratégia e um pouco de sorte. Apostar em Baixe agora o aplicativo Sportingbet no seu iPhone esportes é mais do que apenas um passatempo.

# **comentário do comentarista**

Comentário em Baixe agora o aplicativo Sportingbet no seu iPhone português brasileiro: É uma pena que o aplicativo Sportingbet não esteja disponível no App Store para iPhones. No entanto, é possível acessar o site normalmente pelo navegador do seu dispositivo móvel. O site é otimizado para celulares, então a experiência de navegação e realização de apostas deve ser boa. O Sportingbet é uma casa de apostas online confiável e reconhecida mundialmente, que oferece variedade de mercados esportivos, promoções especiais e otimizações especiais para celulares. Além disso, o site oferece atendimento ao cliente 24 horas, diferentes métodos de pagamento,interface intuitiva e fácil de usar, transmissões ao vivo de eventos e quotas altas em Baixe agora o aplicativo Sportingbet no seu iPhone relação aos concorrentes.

A Conmebol Libertadores é uma competição anual de futebol a nível de clubes, organizada pela Confederação Sul-Americana de Futebol, considerada uma das competições más importantes do futebol mundial. Então, se você é um fã de futebol e deseja realizar suas apostas nas partidas da Conmebol Libertadores ou em Baixe agora o aplicativo Sportingbet no seu iPhone outros esportes, basta acessar o site do Sportingbet pelo navegador do seu iPhone e se divertir!

#### **Informações do documento:**

Autor: symphonyinn.com Assunto: Baixe agora o aplicativo Sportingbet no seu iPhone Palavras-chave: **Baixe agora o aplicativo Sportingbet no seu iPhone - Aposte meus ganhos no Betbonanza** Data de lançamento de: 2024-07-10

#### **Referências Bibliográficas:**

- 1. [dicas para jogar roleta](/pt-br/dicas-para-jogar-roleta-2024-07-10-id-23712.pdf)
- 2. [jogos de aposta pagando no cadastro](/jogos-de-aposta-pagando-no-cadastro-2024-07-10-id-32830.pdf)
- 3. [quantos saques posso fazer na bet7k](/quantos-saques-posso-fazer-na-bet7k-2024-07-10-id-40621.php)
- 4. <u>[arbety hacker](https://www.dimen.com.br/aid-category-noticias/arbety-hacker-2024-07-10-id-6675.shtml)</u>